### **Targeting a statically compiled program repository with LLVM**

Russell Gallop April 2019

# AOX0

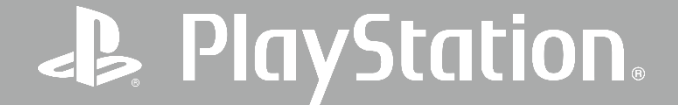

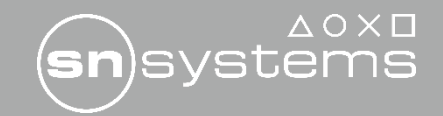

### **Program Repository**

- The **Program Repository (or Repo)** is a research project at SN Systems
- It aims to dramatically improve build times for large C++ programs by:
	- Avoiding repeated codegen across compilation units and builds
	- Moving link time de-duplication to compile time
- Stores compiled objects in a repository instead of object files

**PlayStation** 

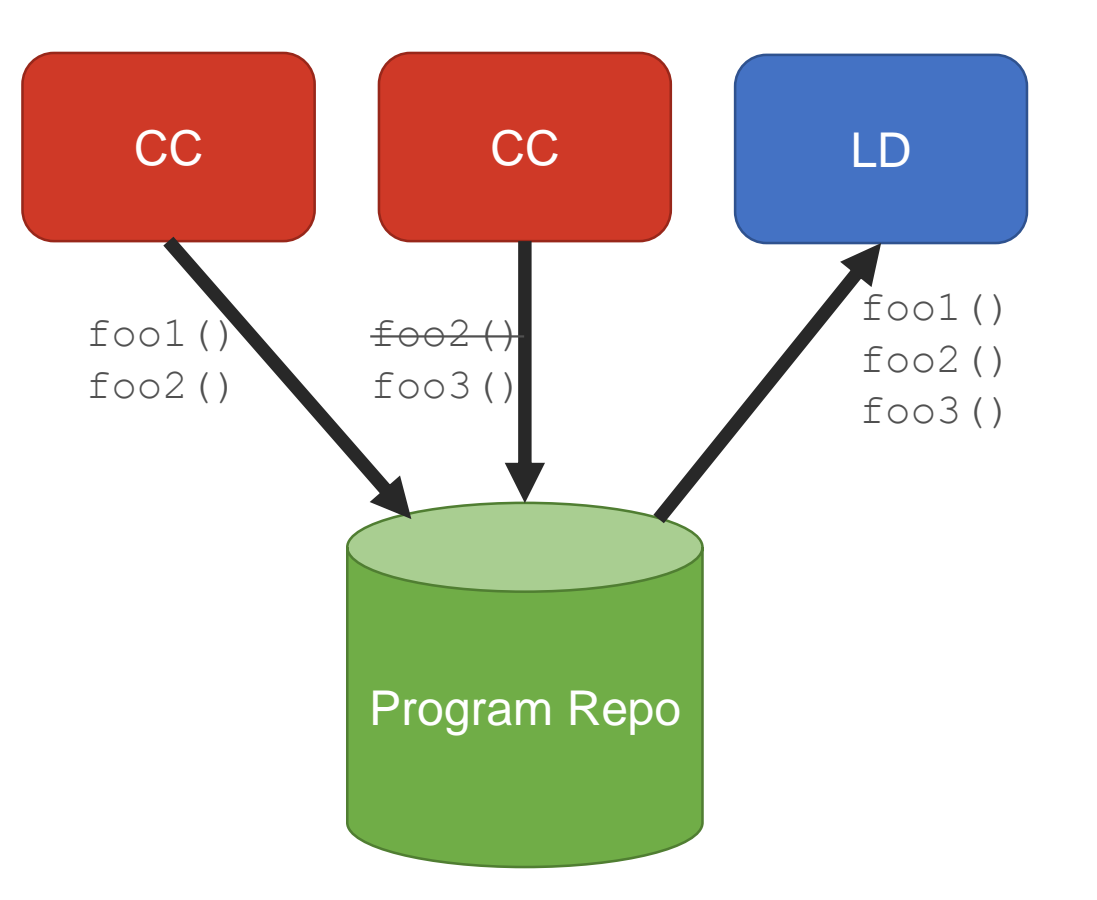

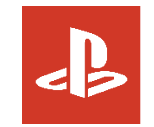

### $\wedge$   $\cap$   $\times$   $\Gamma$

### **History**

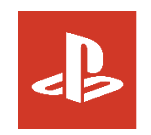

- At the 2016 US Dev Meeting talk we demoed "Toy tools" prototype
	- <https://www.youtube.com/watch?v=-pL94rqyQ6c>
	- This used a toy programming language and YAML object files
- Since then we have implemented this idea for C/C++ and Linux on a fork of LLVM:
	- <https://github.com/SNSystems/llvm-project-prepo>
	- Up to date with 8.0 release branch point

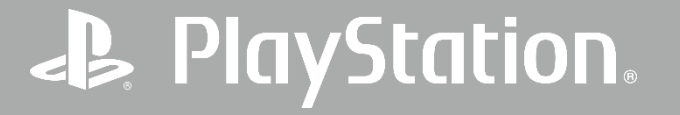

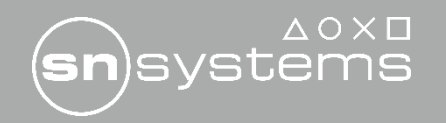

### **Implementation**

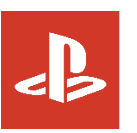

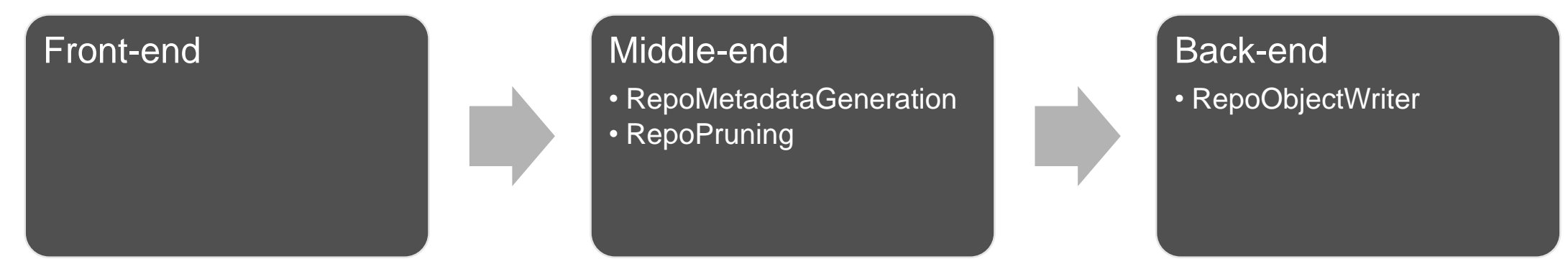

• We implemented this as a couple of optimization passes and a new object type

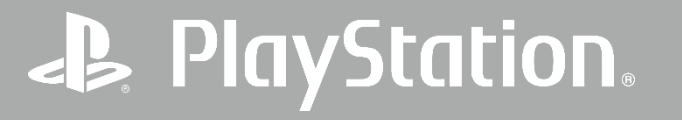

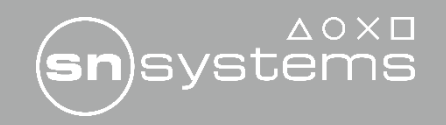

## **a) Adding Program Repository metadata**

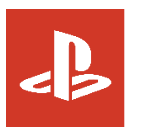

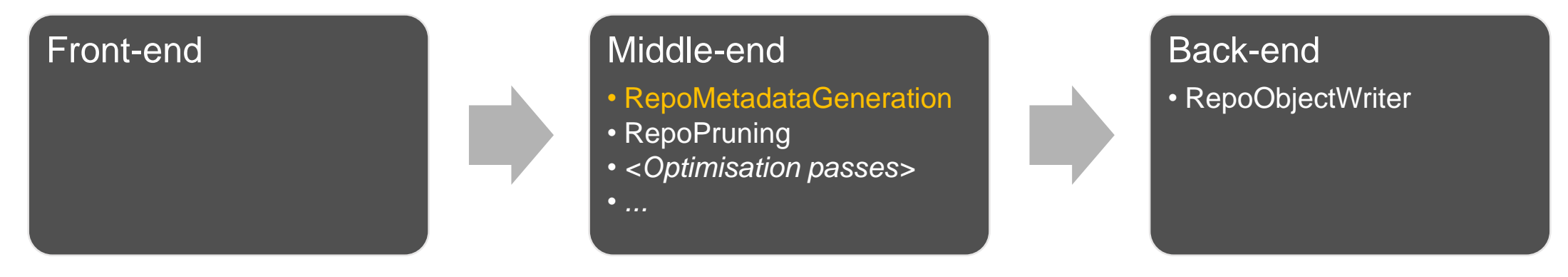

• We added a new pass to the start of the optimisation pipeline:

class **RepoMetadataGeneration** : public ModulePass {...}

- This calculates a digest of each function from the front-end and the pass pipeline that will be run on it
- Recorded as metadata in the IR

!2 = !TicketNode(name: "\_Z3foov", digest: [16 x i8] **c"0g4WG\1B&\89\F9\FB\92|\AA\94j\9B"**, linkage: external, pruned: false)

• This digest is used as the key for the compiled object data in the Program Repo

### **PlayStation**

## **b) Pruning**

### Front-end Middle-end

- RepoMetadataGeneration
- RepoPruning
- *<Optimisation passes>*

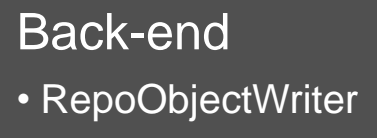

- Following this we added another pass class **RepoPruning** : public ModulePass {...}
- This checks if compiled objects are already in the Program Repo

• *...*

- If present then it avoids optimisation by:
	- Setting their linkage type

define **available externally** void @ Z3foov() #0 !repo ticket !2

• Marking that they have been pruned in the Program Repo metadata

```
!2 = !TicketNode(name: "_Z3foov",
   digest: [16 x i8] c"0g4WG\1B&\89\F9\FB\92|\AA\94j\9B",
   linkage: external,
   pruned: true)
```
### **P** PlayStation.

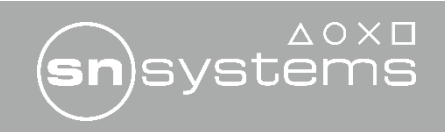

### **c) Emitting objects to the repository**

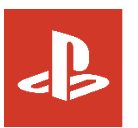

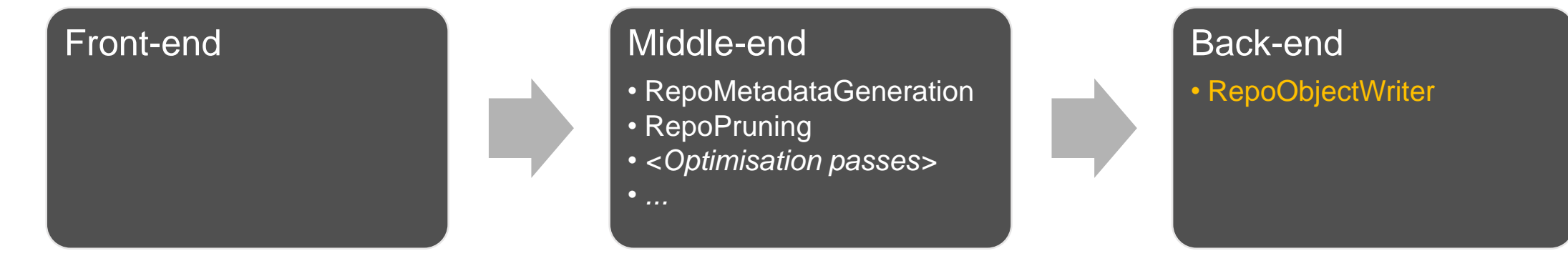

- We have added a new ObjectWriter
	- class **RepoObjectWriter** : public MCObjectWriter {
- This writes 2 things to the Program Repo
	- 1. Compiled objects (called Fragments) indexed by the object digest
	- 2. A list of all compiled objects in a module (a CompilationRecord)
- In place of an object file it writes a small output file (a TicketFile)
	- This has a file signature and the index of the module's CompilationRecord (e.g.)

```
$ xxd foo.o
00000000: 746b 6354 6f70 6552 15ae 9e73 ff59 92ee tkcTopeR...s.Y..
00000010: 874c 2a27 e9a0 bf50 .L*'...P
```
### PlayStation。

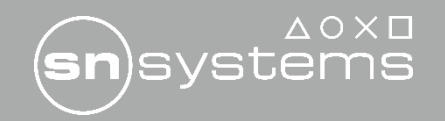

### **What about linking?**

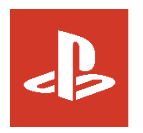

- Program Repo fundamentally breaks the traditional object file format so requires a different approach to linking
- We have started work on a prototype linker to link programs directly from the Program Repo

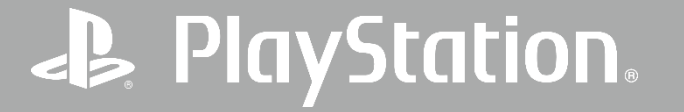

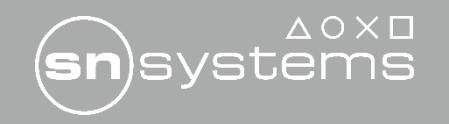

### **Testing**

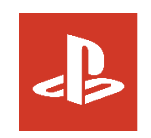

- For testing we have a tool called  $\text{repo2obj}$ . This:
	- Reads a TicketFile
	- Finds all the objects that are required for it in the Program Repo
	- Creates ELF object files which can be linked with a standard ELF linker
- This is inefficient as it creates all of the duplicates that the repository tries to avoid but allows us to test the compiler and repository are working correctly

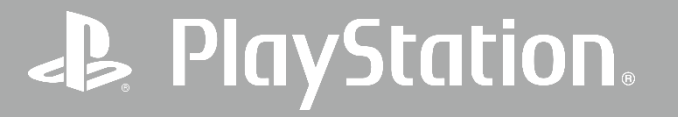

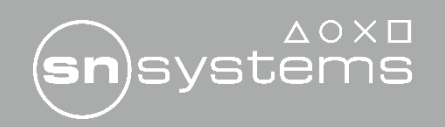

### **Results**

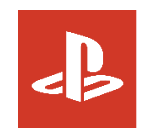

- We can now build optimized LLVM/Clang with the Program Repo
	- ~100 LIT/unit test failures, being investigated
- Limited debug information (line tables)
- Working on performance results

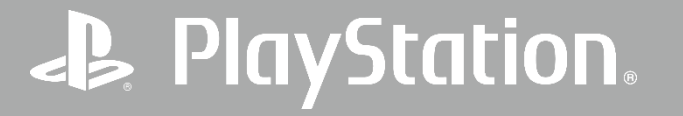

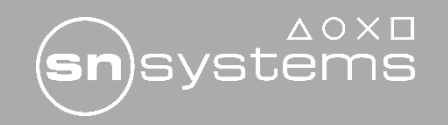

### **Summary**

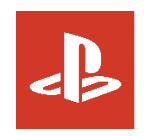

- Program Repository concept implemented in LLVM for Linux and C/C++
- Added 2 ModulePasses and one ObjectWriter
- We can build and run optimized LLVM/Clang (with repo2obj)
- Please try it out: https://github.com/SNSystems/Ilvm-project-prepo

- Thanks to:
	- Paul Bowen-Huggett
	- Phil Camp
	- Maggie Yi
	- Carlos Enciso

### **PlayStation**

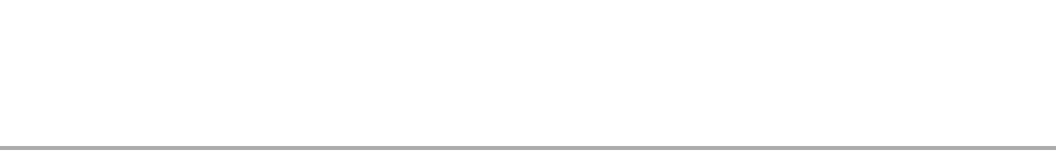

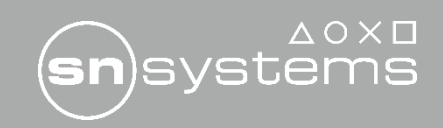